## Графический редактор Paint

### **ПЛАНИРУЕМ ПОСЛЕДОВАТЕЛЬНОСТЬ ДЕЙСТВИЙ**

#### **Упражнения**

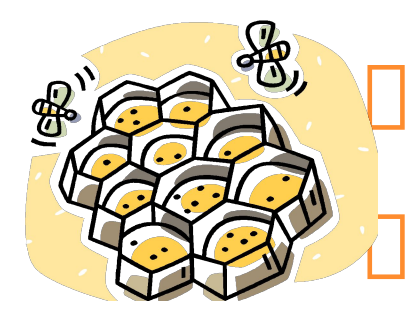

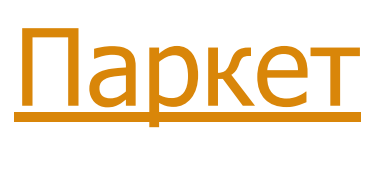

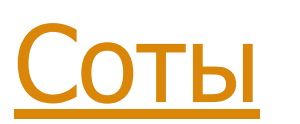

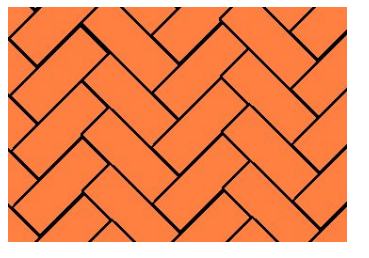

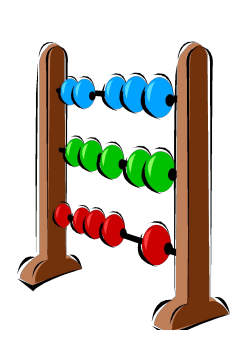

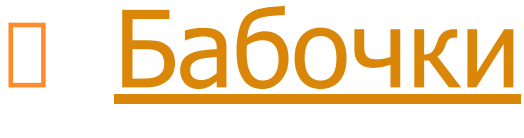

Счеты

Орнамент

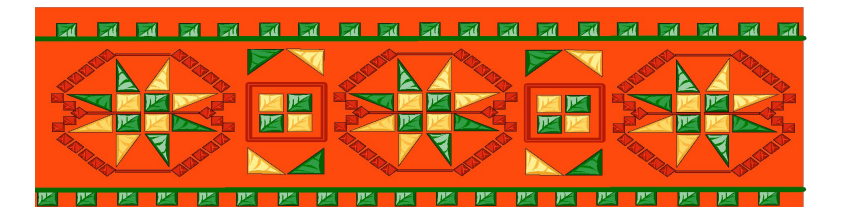

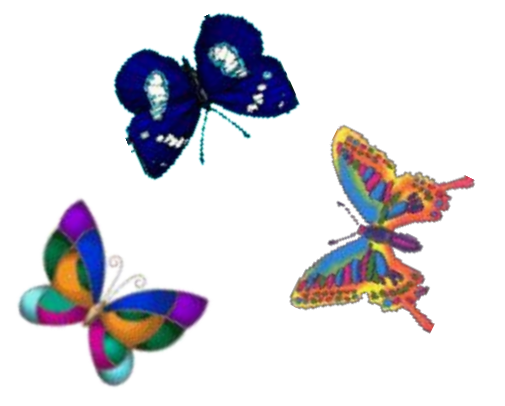

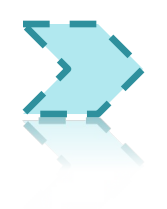

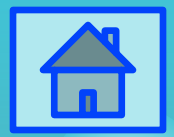

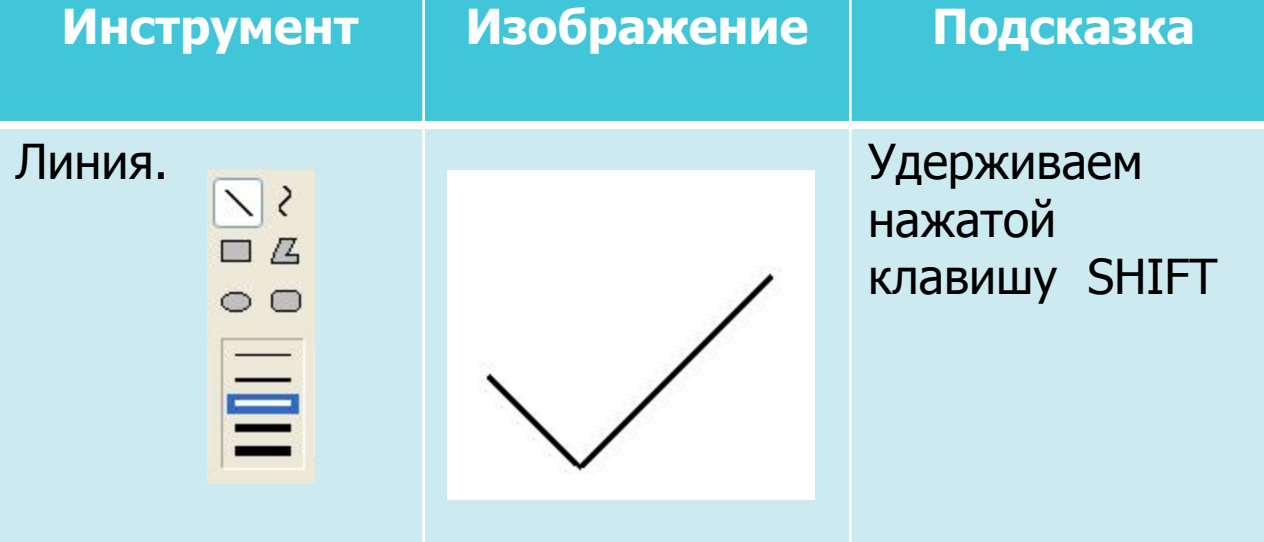

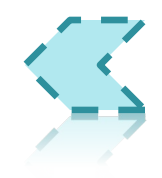

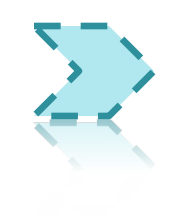

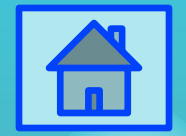

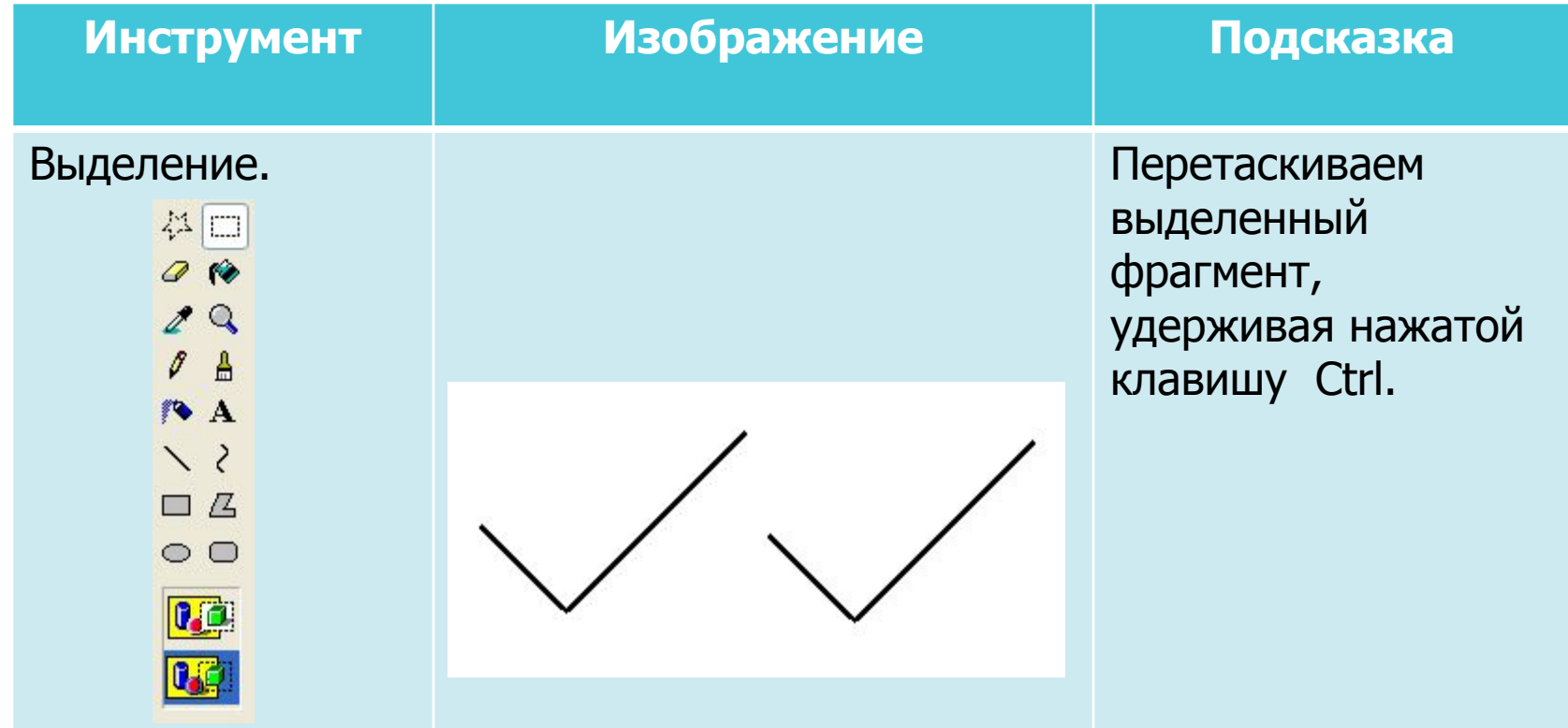

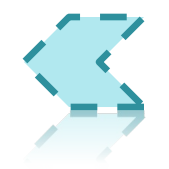

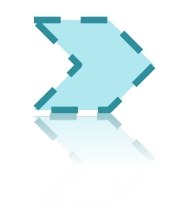

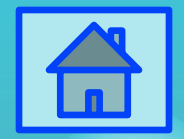

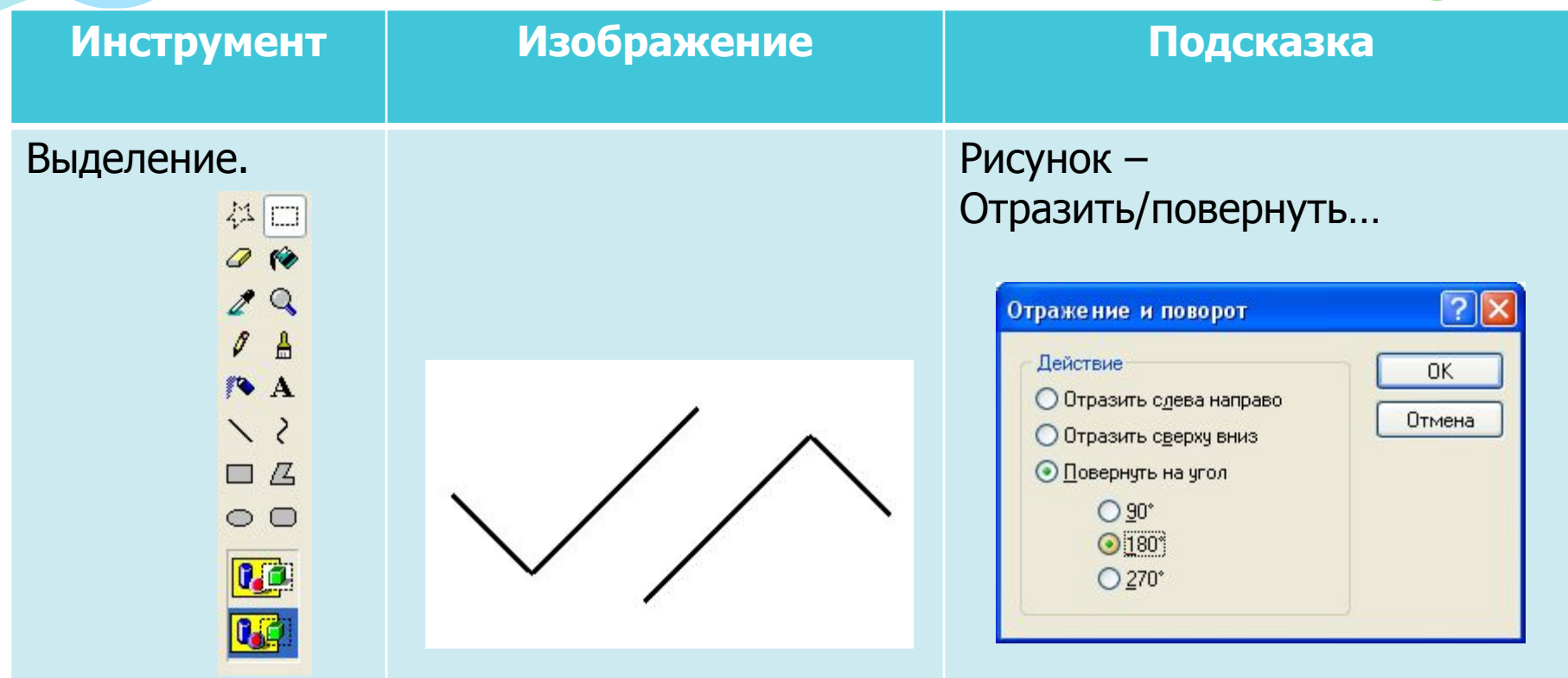

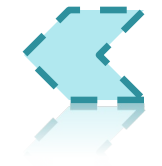

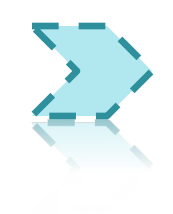

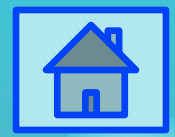

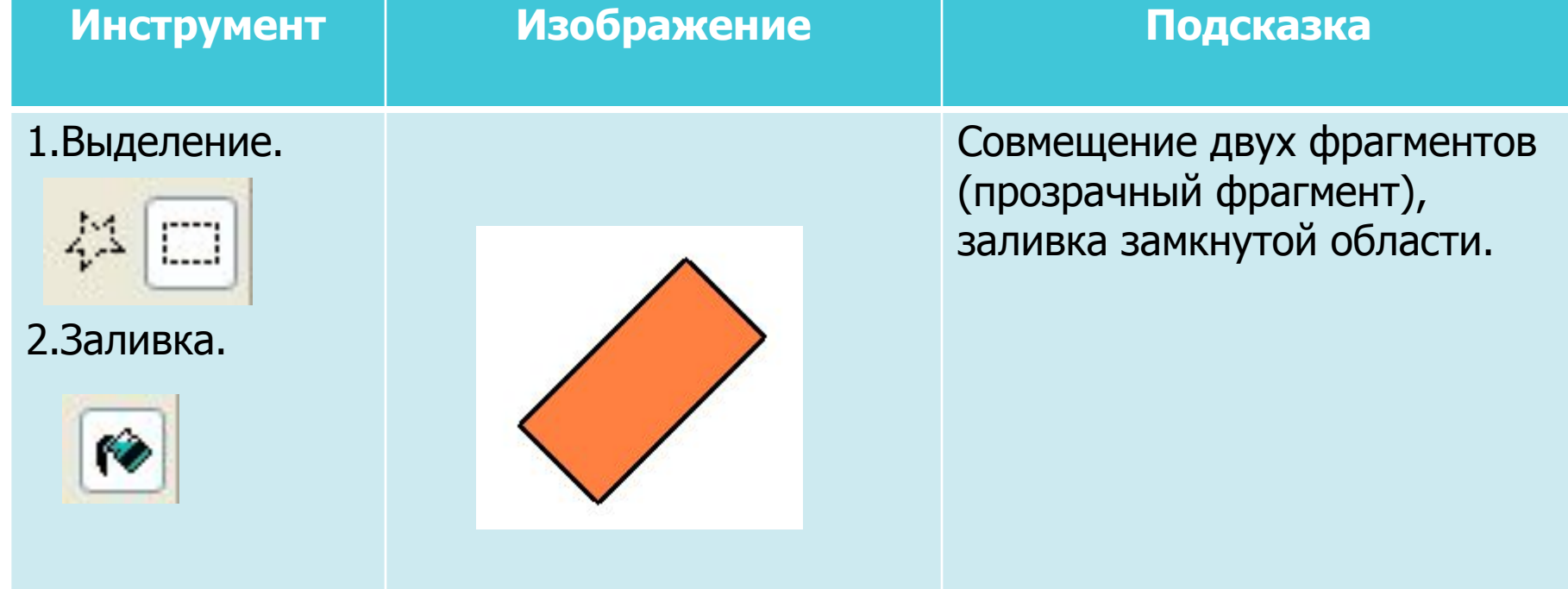

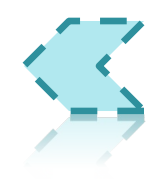

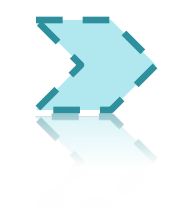

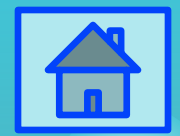

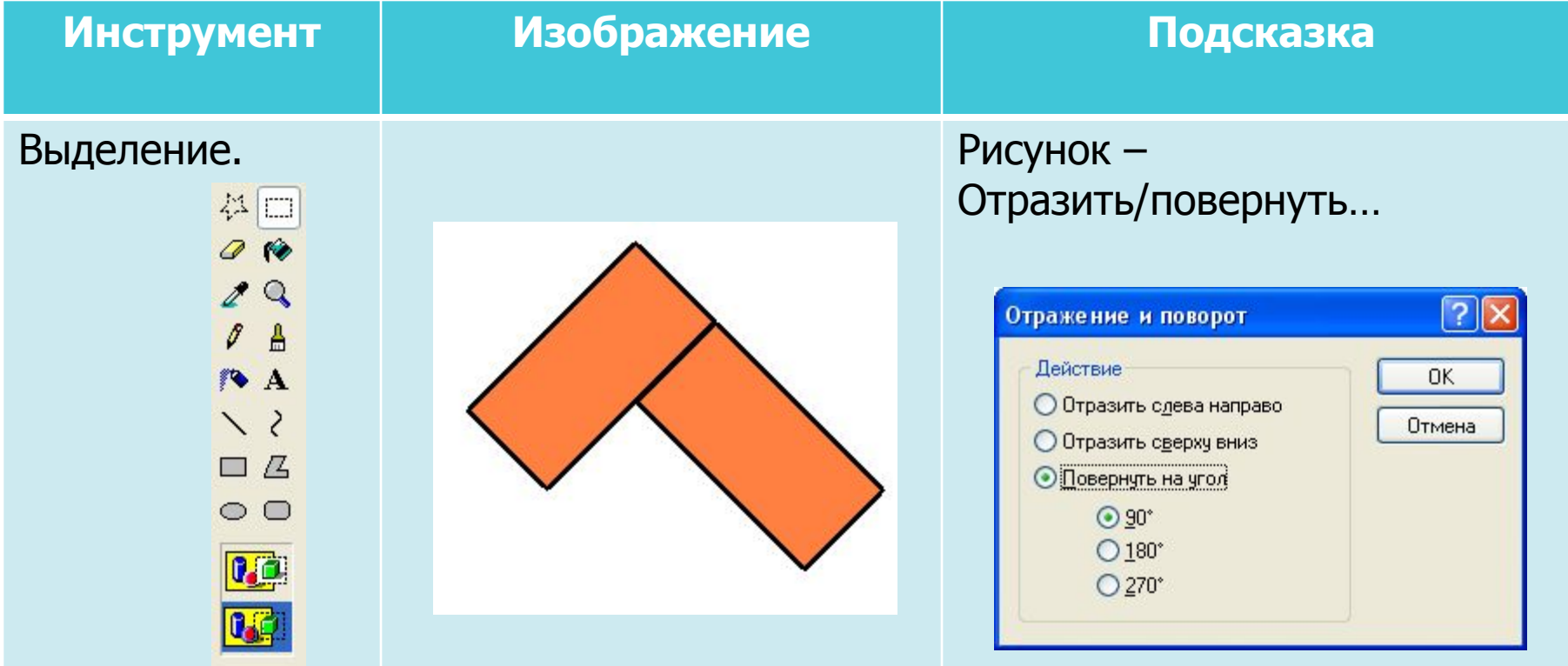

![](_page_6_Picture_3.jpeg)

![](_page_6_Picture_4.jpeg)

![](_page_7_Picture_1.jpeg)

![](_page_7_Picture_8.jpeg)

![](_page_7_Picture_3.jpeg)

![](_page_7_Picture_4.jpeg)

![](_page_8_Picture_0.jpeg)

# Сотышаг 1.

![](_page_8_Picture_7.jpeg)

![](_page_8_Picture_3.jpeg)

![](_page_8_Picture_4.jpeg)

![](_page_9_Picture_0.jpeg)

# Соты-шаг 2.

![](_page_9_Picture_7.jpeg)

![](_page_9_Picture_3.jpeg)

![](_page_9_Picture_4.jpeg)

![](_page_10_Picture_0.jpeg)

# Сотышаг 3.

![](_page_10_Picture_7.jpeg)

![](_page_10_Picture_3.jpeg)

![](_page_10_Picture_4.jpeg)

![](_page_11_Picture_0.jpeg)

# Сотышаг4.

![](_page_11_Picture_7.jpeg)

![](_page_11_Picture_3.jpeg)

![](_page_11_Picture_4.jpeg)

![](_page_12_Picture_0.jpeg)

## Соты-шаг 5.

![](_page_12_Picture_7.jpeg)

![](_page_12_Picture_3.jpeg)

![](_page_12_Picture_4.jpeg)

![](_page_13_Picture_0.jpeg)

# Сотышаг 6.

![](_page_13_Picture_9.jpeg)

![](_page_13_Picture_3.jpeg)

![](_page_13_Picture_4.jpeg)

![](_page_14_Picture_0.jpeg)

# Соты-шаг 7.

![](_page_14_Picture_7.jpeg)

![](_page_14_Picture_3.jpeg)

![](_page_14_Picture_4.jpeg)

![](_page_15_Picture_0.jpeg)

## Бабочки: шаг 1.

![](_page_15_Picture_7.jpeg)

![](_page_15_Picture_3.jpeg)

![](_page_15_Picture_4.jpeg)

![](_page_16_Picture_0.jpeg)

# Бабочки: шаг 2.

![](_page_16_Picture_7.jpeg)

![](_page_16_Picture_3.jpeg)

![](_page_16_Picture_4.jpeg)

![](_page_17_Picture_0.jpeg)

### Бабочки: шаг 3.

![](_page_17_Picture_9.jpeg)

![](_page_17_Picture_3.jpeg)

![](_page_17_Picture_4.jpeg)

![](_page_18_Picture_0.jpeg)

## Бабочки: шаг 4.

![](_page_18_Picture_5.jpeg)

![](_page_19_Picture_0.jpeg)

## Бабочки: шаг 5.

![](_page_19_Picture_5.jpeg)

![](_page_20_Picture_0.jpeg)

## Бабочки: шаг 6.

![](_page_20_Picture_6.jpeg)

![](_page_20_Picture_3.jpeg)

![](_page_21_Picture_0.jpeg)

## Бабочки: шаг 7.

![](_page_21_Picture_7.jpeg)

![](_page_21_Picture_3.jpeg)

![](_page_21_Picture_4.jpeg)

![](_page_22_Picture_0.jpeg)

## Бабочки: шаг 8.

![](_page_22_Picture_7.jpeg)

![](_page_22_Picture_3.jpeg)

![](_page_22_Picture_4.jpeg)

# Бабочки: шаг 9.

![](_page_23_Picture_11.jpeg)

![](_page_23_Picture_2.jpeg)

![](_page_23_Picture_3.jpeg)

 $\bigoplus$ 

Счеты шаг

 $\widehat{\mathbf{u}}$ 

![](_page_24_Picture_69.jpeg)

Счеты шаг 2-

![](_page_25_Picture_53.jpeg)

![](_page_25_Picture_2.jpeg)

![](_page_25_Picture_3.jpeg)

 $\blacksquare$ 

### Счеты шагз-

 $\boxed{\triangle}$ 

![](_page_26_Picture_7.jpeg)

#### $\bigoplus$ Счеты шаг4-

![](_page_27_Picture_9.jpeg)

![](_page_27_Picture_2.jpeg)

![](_page_27_Picture_3.jpeg)

#### 6 Счеты шаг 5

![](_page_28_Picture_8.jpeg)

![](_page_28_Picture_2.jpeg)

![](_page_28_Picture_3.jpeg)

#### $\bigoplus$ Счеты шагб

![](_page_29_Picture_8.jpeg)

![](_page_29_Picture_2.jpeg)

![](_page_29_Picture_3.jpeg)

## Счеты шаг7

![](_page_30_Picture_9.jpeg)

![](_page_30_Picture_2.jpeg)

![](_page_30_Picture_3.jpeg)

 $\bigoplus$ 

#### $\bigoplus$ Счеты шаг 8-

![](_page_31_Picture_8.jpeg)

![](_page_31_Picture_2.jpeg)

![](_page_31_Picture_3.jpeg)

![](_page_32_Picture_0.jpeg)

![](_page_32_Picture_30.jpeg)

![](_page_32_Picture_2.jpeg)

![](_page_32_Picture_3.jpeg)

Орнамент: шаг 1.

![](_page_33_Picture_44.jpeg)

![](_page_33_Picture_2.jpeg)

6

#### Орнамент: шаг 2.

![](_page_34_Picture_9.jpeg)

![](_page_34_Picture_2.jpeg)

![](_page_34_Picture_3.jpeg)

 $\Box$ 

#### Орнамент: шаг З.

![](_page_35_Picture_9.jpeg)

![](_page_35_Picture_2.jpeg)

![](_page_35_Picture_3.jpeg)

<del>⋒</del>

#### Орнамент: шаг 4.

![](_page_36_Picture_9.jpeg)

![](_page_36_Picture_2.jpeg)

![](_page_36_Picture_3.jpeg)

 $\blacksquare$ 

#### Орнамент: шаг 5.

 $\blacksquare$ 

![](_page_37_Picture_8.jpeg)

![](_page_37_Picture_2.jpeg)